# **Φίλτρο Kalman**

### **Περιγραφή**

Μοντέλο μετρήσεων:

με  $k = 0, 1, 2, \ldots$ 

Δυναμικό μοντέλο:

$$
\mathbf{x}_k = T \mathbf{x}_{k-1} + \mathbf{u}
$$

 $\mathbf{v}_k + B_k \hat{\mathbf{x}}_k = \mathbf{b}_k$ 

όπου

- $\mathbf{x}_k$  το διάνυσμα «κατάστασης» (*state vector*), δηλ. οι παράμετροι που ενδιαφέρουν, τη χρονική στιγμή  $t_k$ ,
- $\overset{\circ}{\mathbf{v}}_k$  το διάνυσμα υπολοίπων των μετρήσεων,
- $\boldsymbol{B}_k$  ο πίνακας σχεδιασμού,
- $\mathbf{b}_k$  το διάνυσμα των σταθερών όρων των μετρήσεων,
- ο πίνακας «μετάβασης» (*transition matrix*), και
- ${\bf u}$  το διάνυσμα υπολοίπων του δυναμικού μοντέλου·  ${\bf u}=H{\bf w}$ , όπου  ${\bf w}$  είναι το διάνυσμα του «θορύβου» του δυναμικού μοντέλου και  $H$ είναι πίνακας συντελεστών.

Οι πίνακες μεταβλητότητας συμμεταβλητότητας  $Q_{\mathrm{x}_k}$  ,  $Q_v$  και  $Q_u\left(=HQ_wH^T\right)$  εκφράζουν τις αβεβαιότητες του διανύσματος κατάστασης, των μετρήσεων και του δυναμικού μοντέλου αντίστοιχα.

#### **Διαδικασία υπολογισμού**

<mark>Διαδικασία υπολογισμού</mark><br>Αρχική κατάσταση  $\mathbf{x}_{k-1}$  και πίνακας μεταβλητότητας -- συμμεταβλητότητας  $\mathcal{Q}_{x_{k-1}}$  $\mathbf{x}'_k = T \mathbf{x}_{k-1}$ 

1. Πρόβλεψη:

και

- 2. Πίνακας «κέρδους» (gain matrix):
- 3. Ενημέρωση:

$$
K_k = Q'_{x_k} B_k^T (Q_v + B_k Q'_{x_k} B_k^T)^{-1}
$$

$$
\hat{\mathbf{x}}_k = \mathbf{x}'_k + K_k (\mathbf{b}_k - B_k \mathbf{x}'_k)
$$

$$
Q_{x_k} = (I - K_k B_k) Q'_{x_k}
$$

 $Q'_{x_k} = T Q_{x_{k-1}} T^T + Q_u$ 

$$
Q_{x_k} = (I - K_k B_k) Q'_{x_k}
$$

### **Παράδειγμα**

και

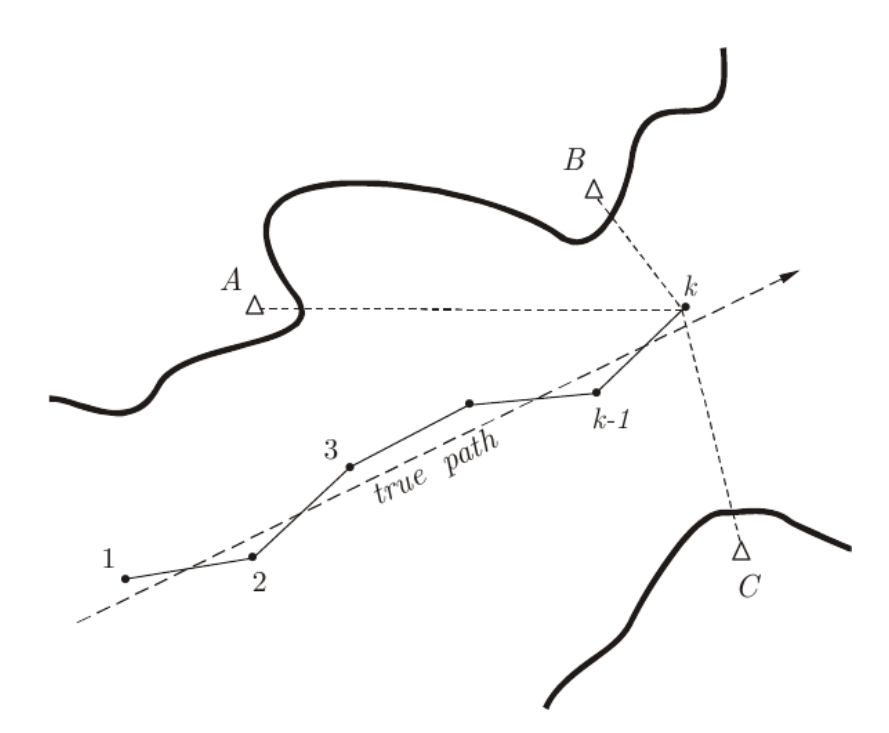

Ένα πλοίο κινείται με σταθερή ταχύτητα (κατά μέτρο και διεύθυνση). Ανά τακτά χρονικά διαστήματα (πχ. 60s) γίνονται μετρήσεις αποστάσεων προς ραδιοφάρους γνωστής θέσης που βρίσκονται στην περιοχή (A, B, C). Από τις μετρήσεις προσδιορίζεται η θέση του σκάφους τη στιγμή των μετρήσεων. Οι διαδοχικές θέσεις των μετρήσεων απεικονίζονται με τη συνεχή γραμμή στο παραπάνω σχήμα, ενώ η «αληθής» πορεία του πλοίου εμφανίζεται ως διακεκομμένη.

#### *Διάνυσμα κατάστασης*

Το διάνυσμα κατάστασης για το παραπάνω πρόβλημα θα περιλαμβάνει τη θέση και την ταχύτητα του σκάφους, δηλ.<br>Γ

$$
\mathbf{x}_k = \begin{bmatrix} x_k, y_k, \dot{x}_k, \dot{y}_k \end{bmatrix}^T
$$

 $\mathbf{l}_k + \mathbf{v}_k = \hat{\mathbf{l}}_k$ 

### *Μοντέλο μετρήσεων (πρωτεύον μοντέλο)*

Το μοντέλο των μετρήσεων θα δίνεται από την σχέση

όπου

- $\mathbf{l}_k$  είναι το διάνυσμα των μετρήσεων
- $\overset{\circ}{\mathbf{v}}_k$  είναι το διάνυσμα των υπολοίπων των μετρήσεων, και
- $\hat{\mathbf{l}}_k$  είναι οι εκτιμήσεις για τις καλύτερες τιμές των μετρημένων μεγεθών

Οι καλύτερες τιμές των μετρημένων μεγεθών (Î<sub>k</sub>) συνδέονται με μη γραμμικές σχέσεις με τις θέσεις του σκάφους ( $\hat{x}_k$ ,  $\hat{y}_k$ ) και των ραδιοφάρων (<br>  $x_j$ ,  $y_j$ ), για  $j = A, B, C$ , τη χρονική στιγμή  $t_k$ <br>  $\hat{l}_j = \sqrt{(\hat{x}_k \mathbf{x}_j,\, \mathbf{y}_j$ ), για  $j=A,B,C$ , τη χρονική στιγμή  $t_k$ 

$$
\hat{l}_j = \sqrt{(\hat{x}_k - x_j)^2 + (\hat{y}_k - y_j)^2}
$$

Γραμμικοποιώντας την παραπάνω σχέση (ο εκθέτης <sup>/</sup> δηλώνει προσεγγιστικές τιμές) και αντικαθιστώντας στην εξίσωση του μοντέλου, προκύπτει

νω σχέση (ο εκθέτης' δηλώνει προσεγγιστικές τιμές) και αντικαθιστώντας στην εξίσωσι  
\n
$$
v_j - l'_k - \frac{x'_k - x_j}{l'_k} (\hat{x}_k - x'_k) - \frac{y'_k - y_j}{l'_k} (\hat{y}_k - y'_k) = -l_j
$$
\n
$$
- \frac{x'_k - x_j}{l'_k} \hat{x}_k - \frac{y'_k - y_j}{l'_k} \hat{y}_k = l'_k - l_j + \left( -\frac{x'_k - x_j}{l'_k} x'_k - \frac{y'_k - y_j}{l'_k} y'_k \right)
$$

ή

ή

$$
v_j - \frac{x_k' - x_j}{l_k'}\hat{x}_k - \frac{y_k' - y_j}{l_k'}\hat{y}_k = l_k' - l_j + \left(-\frac{x_k' - x_j}{l_k'}x_k' - \frac{y_k' - y_j}{l_k'}y_k'\right)
$$
  
παραπάνω σχέση θα είναι  

$$
\mathbf{v}_k + B_k\hat{\mathbf{x}}_k = \mathbf{l}_k' - \mathbf{l}_k + B_k\mathbf{x}_k' (= \mathbf{b}_k)
$$

Σε διανυσματική μορφή η παραπάνω σχέση θα είναι

$$
\mathbf{v}_k + B_k \hat{\mathbf{x}}_k = \mathbf{l}'_k - \mathbf{l}_k + B_k \mathbf{x}'_k \ ( = \mathbf{b}_k )
$$

όπου η κάθε γραμή του *πίνακα σχεδιασμού (* $B_k$ *)* θα είναι της μορφής  $\mathbf{l}_k$  –<br> $\mathbf{l}_k - \mathbf{v}_j$ 

$$
B_k \hat{\mathbf{x}}_k = \mathbf{l}'_k - \mathbf{l}_k + B_k \mathbf{x}'_k \ (= \mathbf{l}
$$
  
can  $\eta \mathbf{c}$   $\mu \mathbf{o} \rho \varphi \mathbf{q} \mathbf{f} \mathbf{s}$   

$$
\left[ -\frac{x'_k - x_j}{l'_k} - \frac{y'_k - y_j}{l'_k} \quad 0 \quad 0 \right]
$$

Συνδιάζοντας την σχέση αυτή με την εξίσωση για την ενημέρωση του διανύσματος κατάστασης (δες βήμα 3 της διαδικασίας υπολογισμού) έχουμε  $\hat{\mathbf{x}}_k = \mathbf{x}'_k + K_k \left( \mathbf{l}'_k - \mathbf{l}_k + B_k \mathbf{x}'_k - B_k \mathbf{x}'_k \right)$ 

+  $K_k$  ( $I'_k - I_k + B_k x'_k -$ <br>  $\hat{x}_k = x'_k + K_k$  ( $I'_k - I_k$ )  $\mathbf{x}_k = \mathbf{x}'_k + K_k \left( \mathbf{l}'_k - \mathbf{l}_k \right)$ 

#### *Δυναμικό (δευτερεύων) μοντέλο*

Για την ανάπτυξη του δυναμικού μοντέλου θεωρούμε ότι η κίνηση του σκάφους διέπεται από τις αρχές της **ευθύγραμμης ομαλής κίνησης**, που περιγράφεται από τη συνάρτηση 'ι η κίνηση του σκάφους διέπεται απ<br> $z(t) = z(t_k) + (t - t_k) \, \dot{z}(t_k)$ 

$$
z(t) = z(t_k) + (t - t_k) \dot{z}(t_k)
$$

Ο θόρυβος του δυναμικού μοντέλου (το διάνυσμα ) μπορεί να θεωρηθεί ότι προέρχεται από **επιταχύνσεις** που δεν έχουν μοντελοποιηθεί (δηλαδή δεν συμπεριλαμβάνονται στο διάνυσμα κατάστασης). Έτσι, η κίνηση του σκάφους περιγράφεται από τη συνάρτηση  $\mathcal{L}(t) = \mathcal{L}(t_k) + (t - t_k) \mathcal{L}(t_k)$ <br>
υσμα W) μπορεί να θεωρηθεί ότι προέρχεται από **επιταχ**<br>
υμα κατάστασης). Έτσι, η κίνηση του σκάφους περιγράφε<br>  $z(t) = z(t_k) + (t - t_k) \dot{z}(t_k) + \frac{(t - t_k)^2}{2} \ddot{z}(t_k)$ 

$$
z(t) = z(t_k) + (t - t_k) \dot{z}(t_k) + \frac{(t - t_k)^2}{2} \ddot{z}(t_k)
$$
  
\n
$$
z(t) = \dot{z}(t_k) + (t - t_k) \dot{z}(t_k)
$$

και ακολουθεί τις αρχές της **ευθύγραμμης ομαλά επιταχυνόμενης κίνησης**, και η εξίσωση της ταχύτητας θα δίνεται από τη σχέση 2

Σε διανυσματική μορφή θα έχουμε

$$
\begin{bmatrix} z \\ \dot{z} \end{bmatrix}_k = \begin{bmatrix} 1 & \delta t \\ 0 & 1 \end{bmatrix} \begin{bmatrix} z \\ \dot{z} \end{bmatrix}_{k-1} + \begin{bmatrix} \frac{\delta t^2}{2} \\ \delta t \end{bmatrix} \begin{bmatrix} \ddot{z} \end{bmatrix}_{k-1}
$$

Με επέκταση των παραπάνω σε δύο διαστάσεις, προκύπτει το δυναμικό μοντέλο

$$
\begin{bmatrix} x \\ y \\ \dot{x} \\ \dot{y} \end{bmatrix}_{k} = \begin{bmatrix} 1 & 0 & \delta t & 0 \\ 0 & 1 & 0 & \delta t \\ 0 & 0 & 1 & 0 \\ 0 & 0 & 0 & 1 \end{bmatrix} \begin{bmatrix} x \\ y \\ \dot{x} \\ \dot{y} \end{bmatrix}_{k} + \begin{bmatrix} \frac{\delta t^{2}}{2} & 0 \\ 0 & \frac{\delta t^{2}}{2} \\ \delta t & 0 \\ 0 & \delta t \end{bmatrix} \begin{bmatrix} \ddot{x} \\ \ddot{y} \\ \ddot{y} \end{bmatrix}_{k-1}
$$

$$
\mu \varepsilon T = \begin{bmatrix} 1 & 0 & \delta t & 0 \\ 0 & 1 & 0 & \delta t \\ 0 & 0 & 1 & 0 \\ 0 & 0 & 0 & 1 \end{bmatrix}, H = \begin{bmatrix} \frac{\delta t^{2}}{2} & 0 \\ 0 & \frac{\delta t^{2}}{2} \\ \delta t & 0 \\ 0 & \delta t \end{bmatrix} \kappa \alpha_{1} \mathbf{w} = \begin{bmatrix} \ddot{x} \\ \ddot{y} \end{bmatrix}.
$$

#### *Αριθμητικά δεδομένα*

Οι αρχικές συνθήκες για το διάνυσμα κατάστασης είναι  $\mathbf{x}_0 = \left[7875.0\text{m}, 6319.392\text{m}, 7\frac{\text{m}}{\text{s}}, 3\frac{\text{m}}{\text{s}}\right]^T$ T

- Οι αρχικές μεταβλητότητες του διανύσματος κατάστασης είναι 20m<sup>∠</sup> για τις θέσεις και 0.5 <del>'''.</del> για τις ταχύτητες  $\text{m}^2$  για τις θέσεις και 0.5 $\text{m}^2 \over \text{s}^2$
- Ο θόρυβος του μοντέλου ακολουθεί την κανονική κατανομή με μέση τιμή 0 $\frac{\text{m}}{2}$  και μεταβλητότητα 0.017  $^{\text{I}}$  $\frac{\text{m}}{\text{s}^2}$  και μεταβλητότητα 0.017 $\frac{\text{m}^2}{\text{s}^4}$  $s^4$
- Οι θέσεις των ραδιοφάρων είναι γνωστές και οι συντεταγμένες τους είναι:

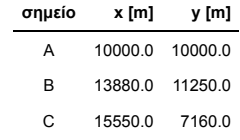

de la servició de la servició de la servició de la servició de la servició de la servició de la servició de la<br>En la servició de la servició de la servició de la servició de la servició de la servició de la servició de la

Η δειγματοληψία των μετρήσεων γίνεται κάθε 1 λεπτό ( $\delta t =$  60s)

H ακρίβεια (**τυπική απόκλιση**) των μετρήσεων είναι  $\pm$ 1m

Οι μετρήσεις προς τους ραδιοφάρους είναι:

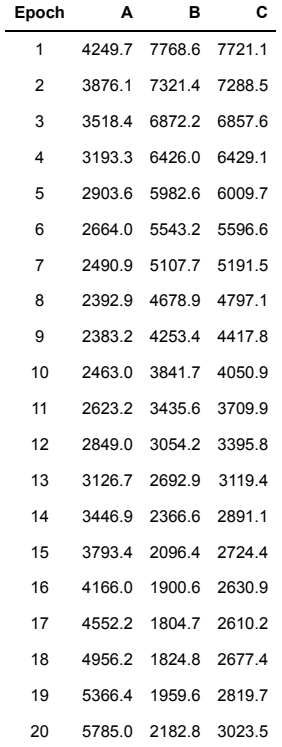

### *Υλοποίηση*

```
In [1]: dt = 60.;<br>var_state = [20. .5];
                               % περίοδος μετρήσεων
        var_state = [20. .5]; % αρχική μεταβλητότητα κατάστασης (θέση, ταχύτητα)
        var_v = 1.; % μεταβλητότητα μετρήσεων
        var_w = .017; % μεταβλητότητα θορύβου (επιταχύνσεων)
```
Θέσεις ραδιοφάρων

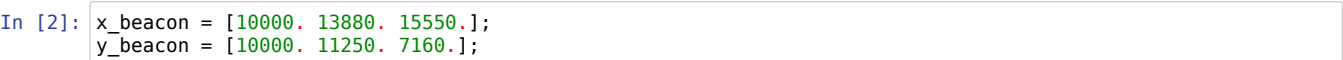

Μετρήσεις

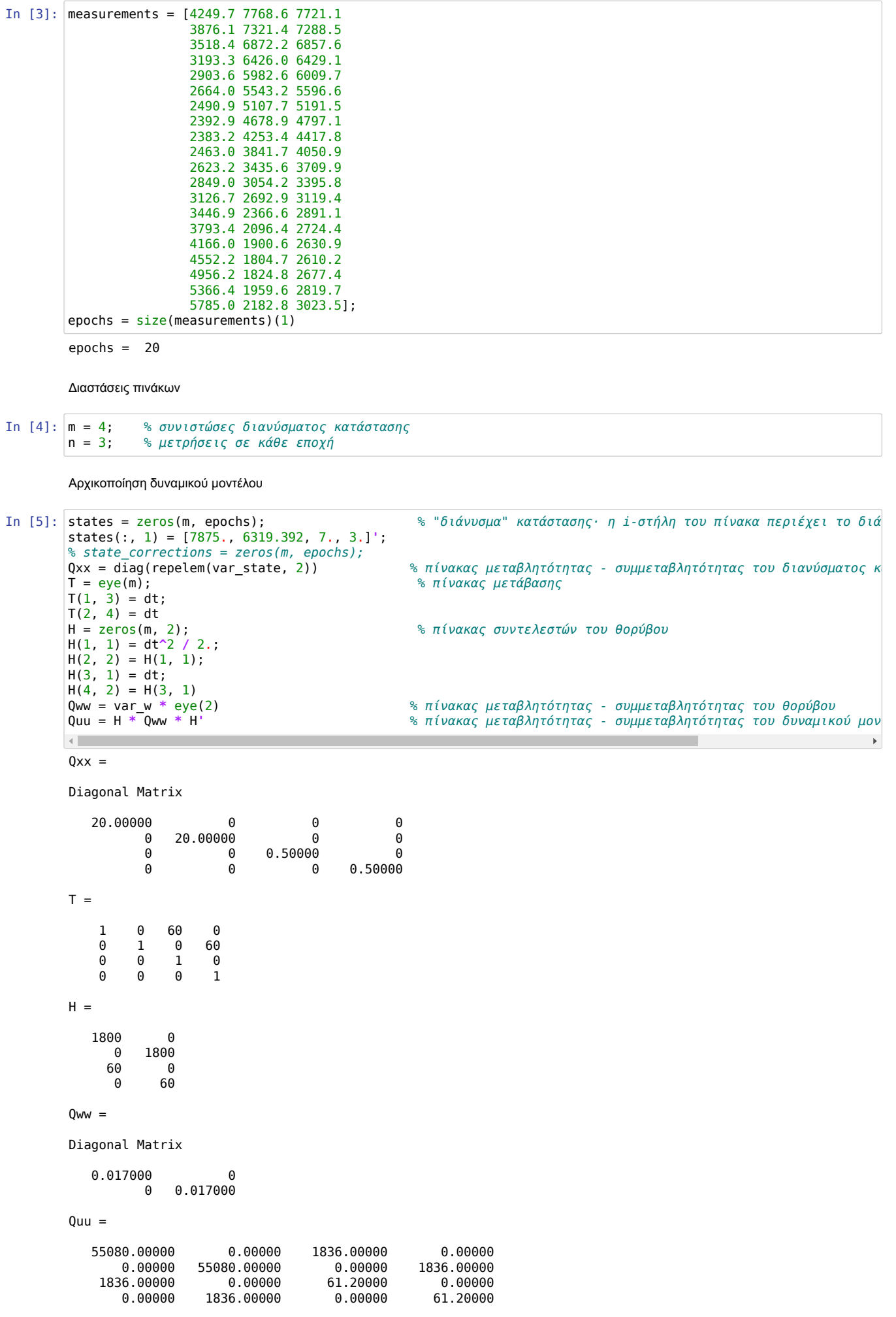

```
In [6]: Qvv = var_v * eye(n);<br>K = zeros(m, n);
                                                              % πίνακας μεταβλητότητας - συμμεταβλητότητας
       K = zeros(m, n); % πίνακας κέρδους
                                                              ε κτιωκε, περετελ<br>% για κάθε εποχή<br>% ********************** πρόβλεψη
        states(:, k) = T * states(:, k-1); % ********************* πρόβλεψη
        Qxx = T * Qxx * T' + Quu;
           B = zeros(n, m); % πίνακας σχεδιασμού
           b = zeros(n, 1); % διάνυσμα σταθερών όρων
            for j = 1:n % για κάθε μέτρηση
        dx = states(1, k) - x_beacon(j);
        dy = states(2, k) - y_beacon(j);
        s = sqrt(dx * dx + dy * dy);
        B(j, 1) = -dx / s;
        B(j, 2) = -dy / s;
        b(j, 1) = s - measurements(k, j);
          endfor<br>K = Qxx * B' / (Qvv + B * Qxx * B');
                                                               K = Qxx * B' / (Qvv + B * Qxx * B'); % ********************* πίνακας κέρδους
        % state_corrections(:, k) = K * b;
        % states(:, k) = states(:, k) + state_corrections(:, k);
        states(:, k) = states(:, k) + K * b; % ********************* ενημέρωση
        Qxx = (eye(m) - K * B) * Qxx;
            % output
            fprintf('\nepoch: %3d', k);
        % fprintf('\n\t x\t\tcorrections\t\tQxx');
        fprintf('\n\t x\t\t\t\tQxx');
            for i=1:m
               % fprintf('\n\t%9.3f\t%10.3f\t\t', states(i, k), state_corrections(i, k));
               fprintf('\n\t%9.3f\t\t\t', states(i, k));
              for j = 1 \text{ m} fprintf('%10.6f', Qxx(i,j));
               endfor
           endfor
       endfor\blacksquare
```
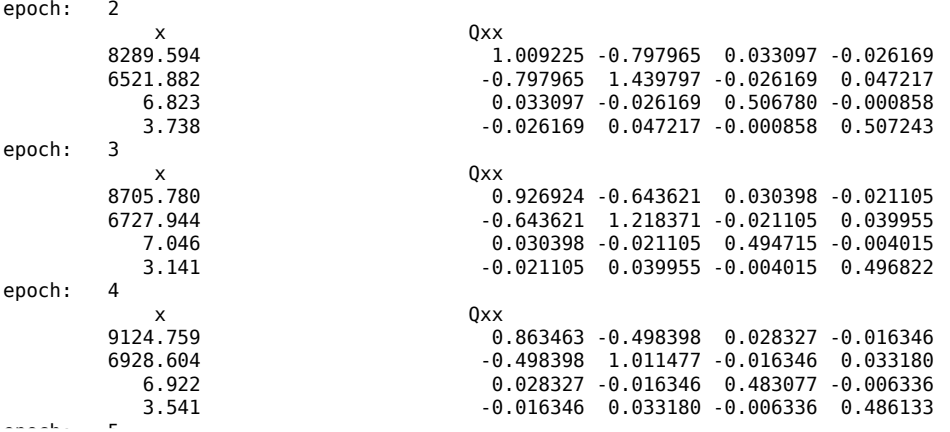

Απόσταση, ταχύτητα, κλπ.

```
In [7]:
% data = zeros(epochs, 7);
        data = zeros(epochs, 3);
        % data(:, 4:7) = state_corrections(:, :)';
        data(1, 3) = atan2(states(3, 1), states(4, 1)) * 180. / pi;
       if data(1, 3) < 0.
           data(1, 3) = data(1, 3) + 360.;
       endif
        data(1, 2) = sqrt(states(3, 1)^2 + states(4, 1)^2);
        for k = 2:epochs
         dx = states(1, k) - states(1, k-1);
         dy = states(2, k) - states(2, k-1);
         data(k, 1) = data(k-1, 1) + sqrt(dx^2 + dy^2);
         data(k, 2) = sqrt(states(3, k)^2 + states(4, k)^2);
            heading = atan2(states(3, k), states(4, k)) * 180. / pi;
            if heading < 0.
               heading = heading + 360.;
            endif
           data(k, 3) = heading;endfor
        fprintf('\n\nfiltered values');
        fprintf('\nepoch distance velocity heading');
       for k = 1: epochs
            fprintf('\n%3d %11.3f %8.3f %8.3f', k, data(k, 1:3));
       endfor
```
filtered values

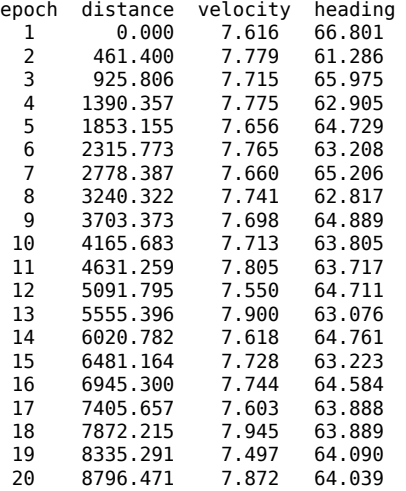

Διαγράμματα

In [8]: subplot(3, 1, 1); plot(1:epochs, data(:, 1), 'bo-'); grid on; title('Kalman filter results'); ylabel('distance [m]'); subplot(3, 1, 2); plot(1:epochs, data(:, 2), 'bo-'); grid on; ylabel('velocity [m/s]'); subplot(3, 1, 3); plot(1:epochs, data(:, 3), 'bo-'); grid on; xlabel('epoch') ylabel('heading [degrees]');

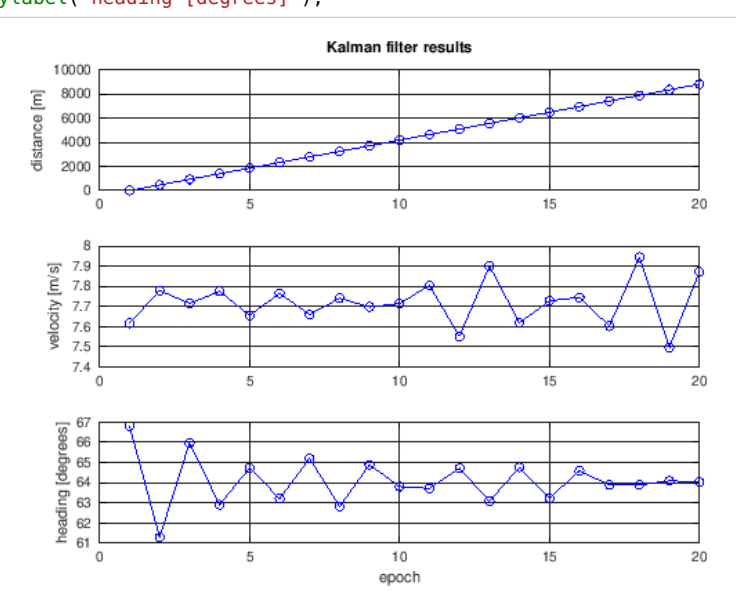

## **Αναφορές**

Deakin, R.E., \*"The Kalman filter and syrveying applications"\*, School of Mathematical and Geospatial Sciences, RMIT University, June 2006

In [ ]: